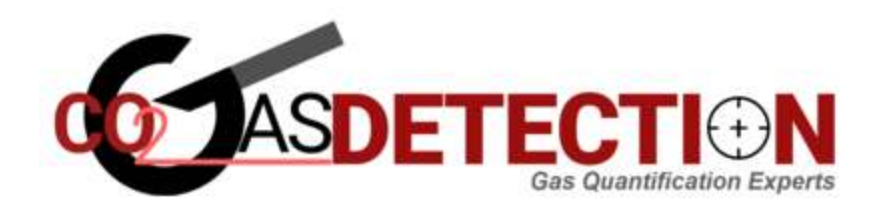

# **Application Note 2:**

# **USB and Bluetooth Communication Protocol**

**Connection: VAT801 PROTOCOL D-CO2GD Series** 

### **USB connection**

COM port: "Prolific USB-to-Serial Comm Port"

COM setting: 9600bps, 8bit data, 1bit stop, No parity.

ASCII code

### **Bluetooth connection**

Connection code: 1234

Bluetooth SPP support.

COM setting: 9600bps, 8bit data, 1bit stop, No parity.

ASCII code

### **Command:**

- \*ASCii character string;
- \*End with "Newline" and "Carriage return" ("CR" "LF")

Send: "\*idn?"

Return: Device information. "Company, model, SN, version."

© 2018 CO2GASDETECTION, LLC. All Rights Reserved CO2GasDetection, LLC.

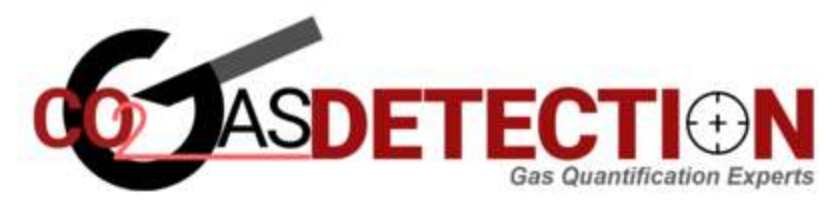

### **For example:**

Send:\*idn?↩

Return:V&A INSTRUMENT,VA810,12356789,0.1

#### **Then return:**

M "data" PPM CO2↩

S "data" CEL↩

T "data" %RH↩

#### **For example:**

M +2900 PPM CO2↩

S +22.4 CEL $\leftrightarrow$ 

T +59.5 %RH↩

### **Technical support:**

techsupport@co2gasdetection.com

© 2018 CO2GASDETECTION, LLC. All Rights Reserved Co2GasDetection, LLC.